**Name:**

**Enrolment No:**

## **UNIVERSITY OF PETROLEUM AND ENERGY STUDIES**

**End Semester Examination, May 2019**

**SECTION A** 

Course: DSBA 7003 Optimization through spreadsheet Semester: II **Programme: MBA LSCM Time: 03 hrs.** Max. Marks: 100

**Instructions: As per sections**

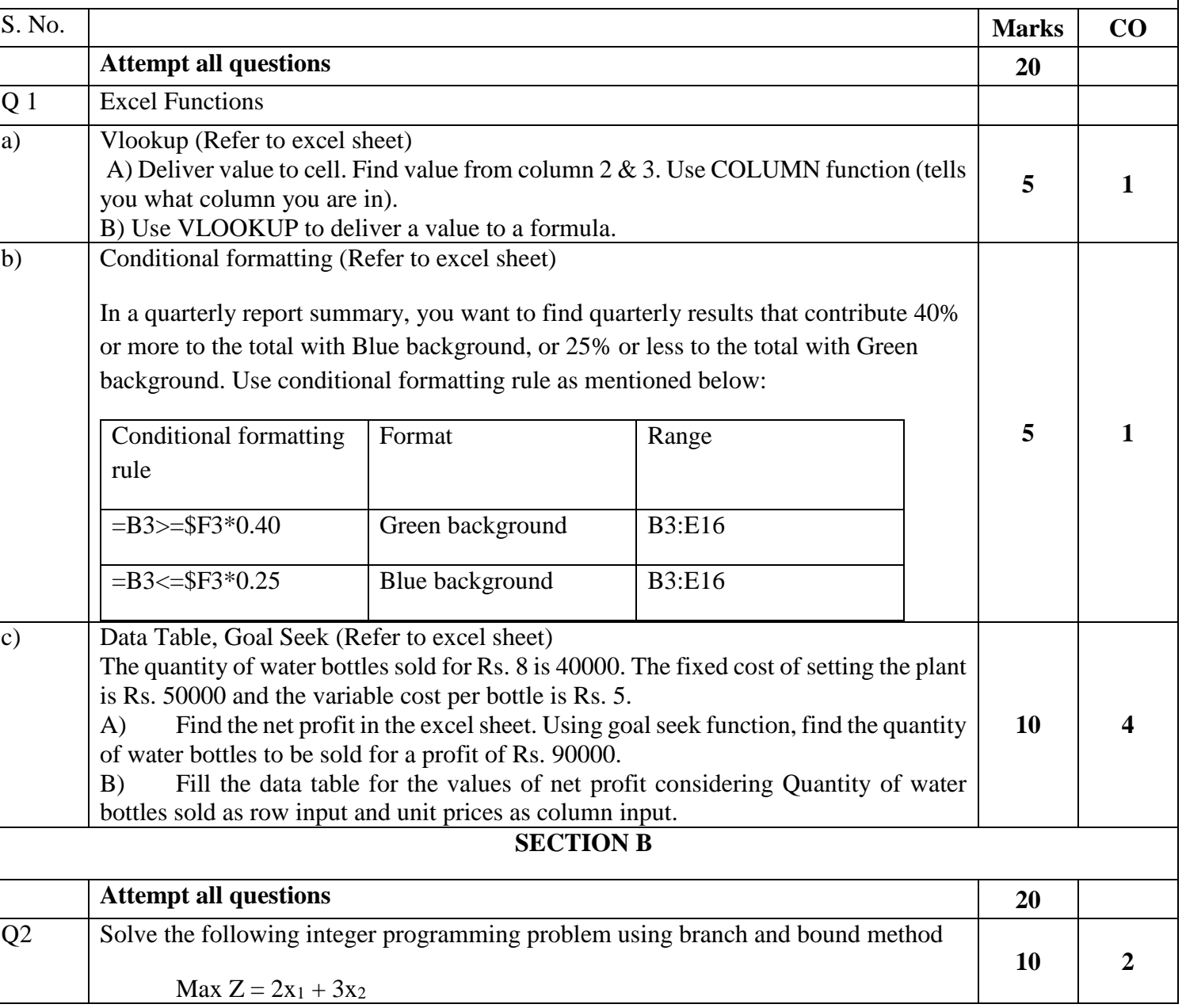

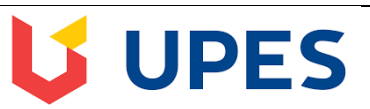

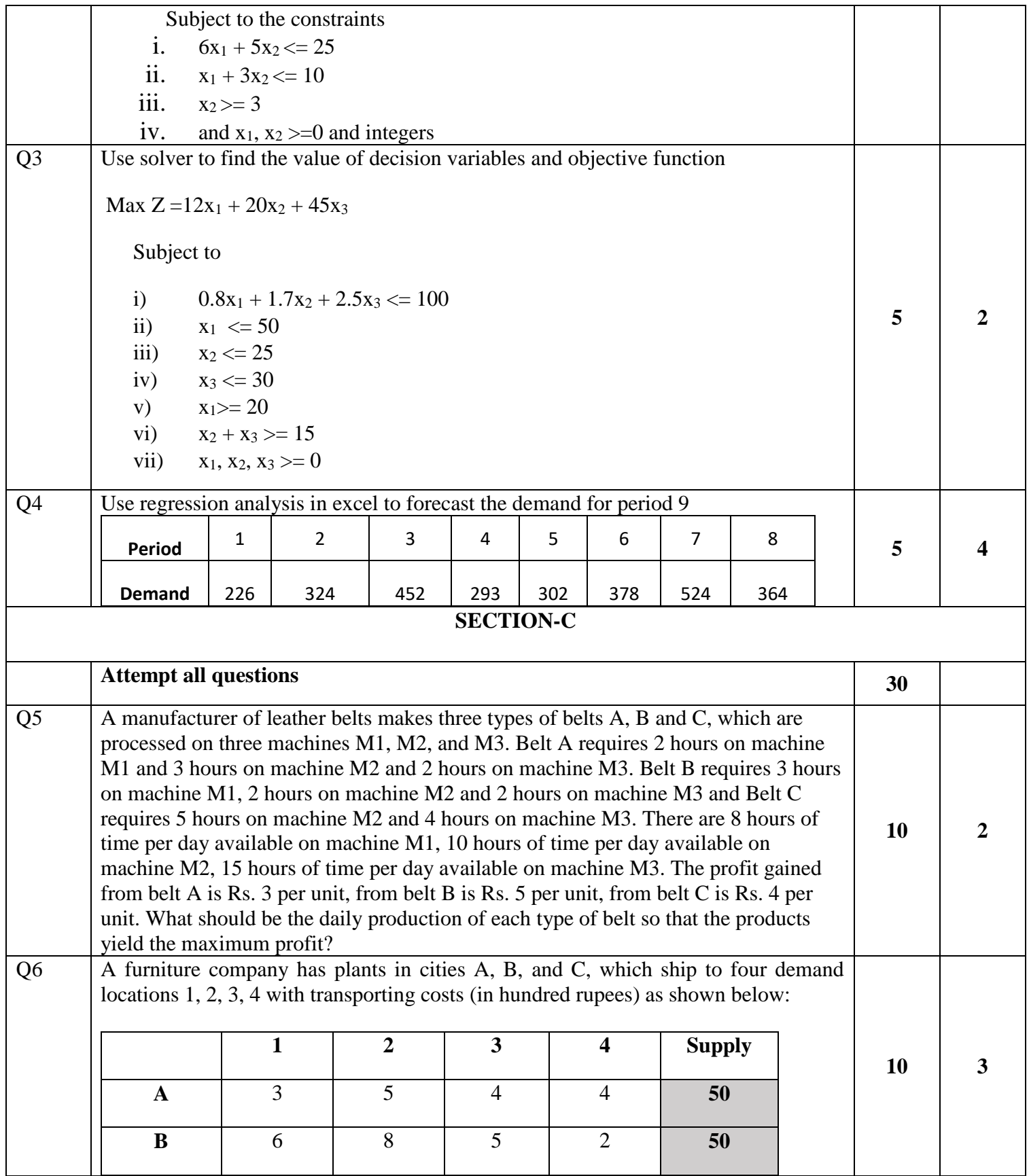

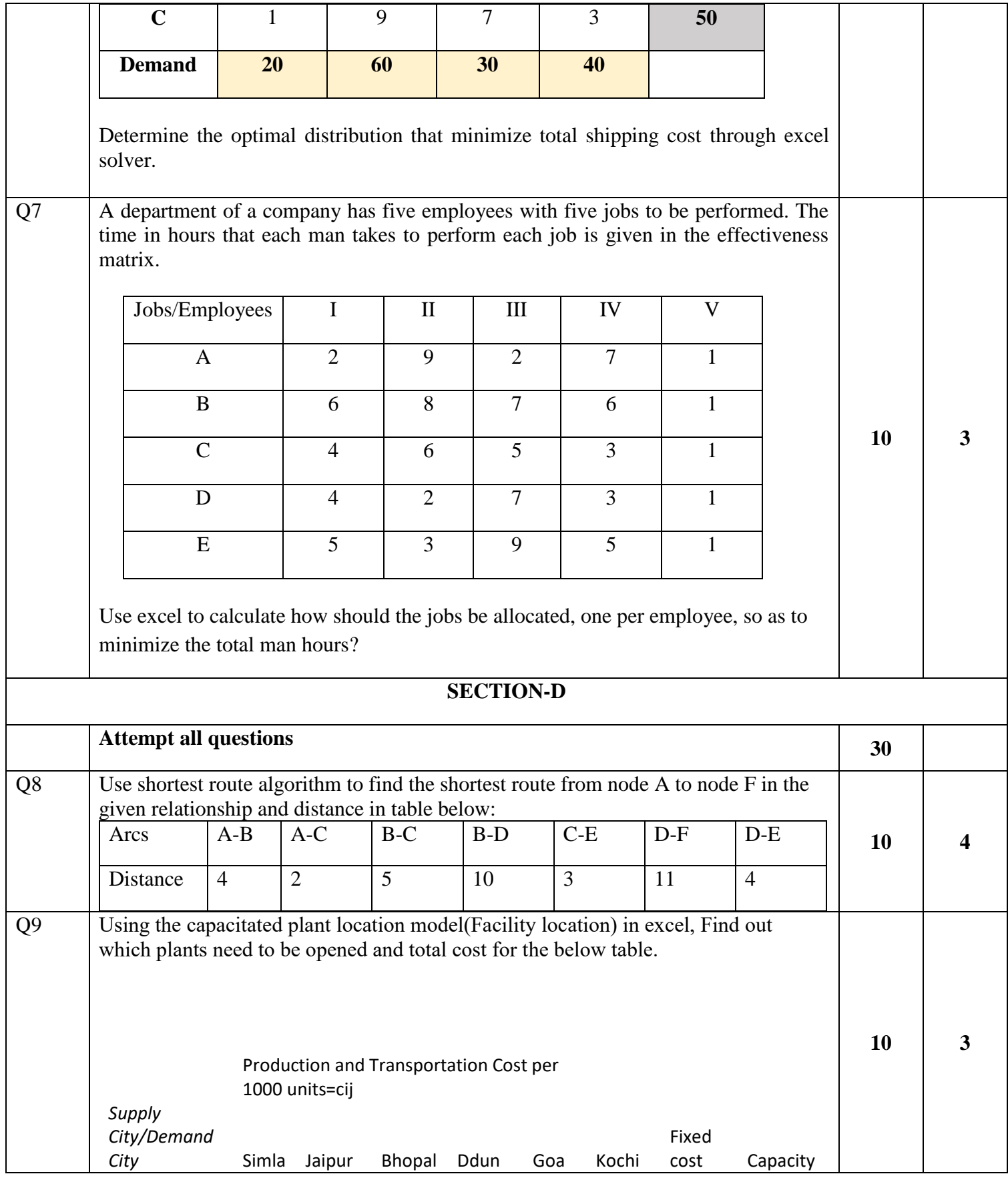

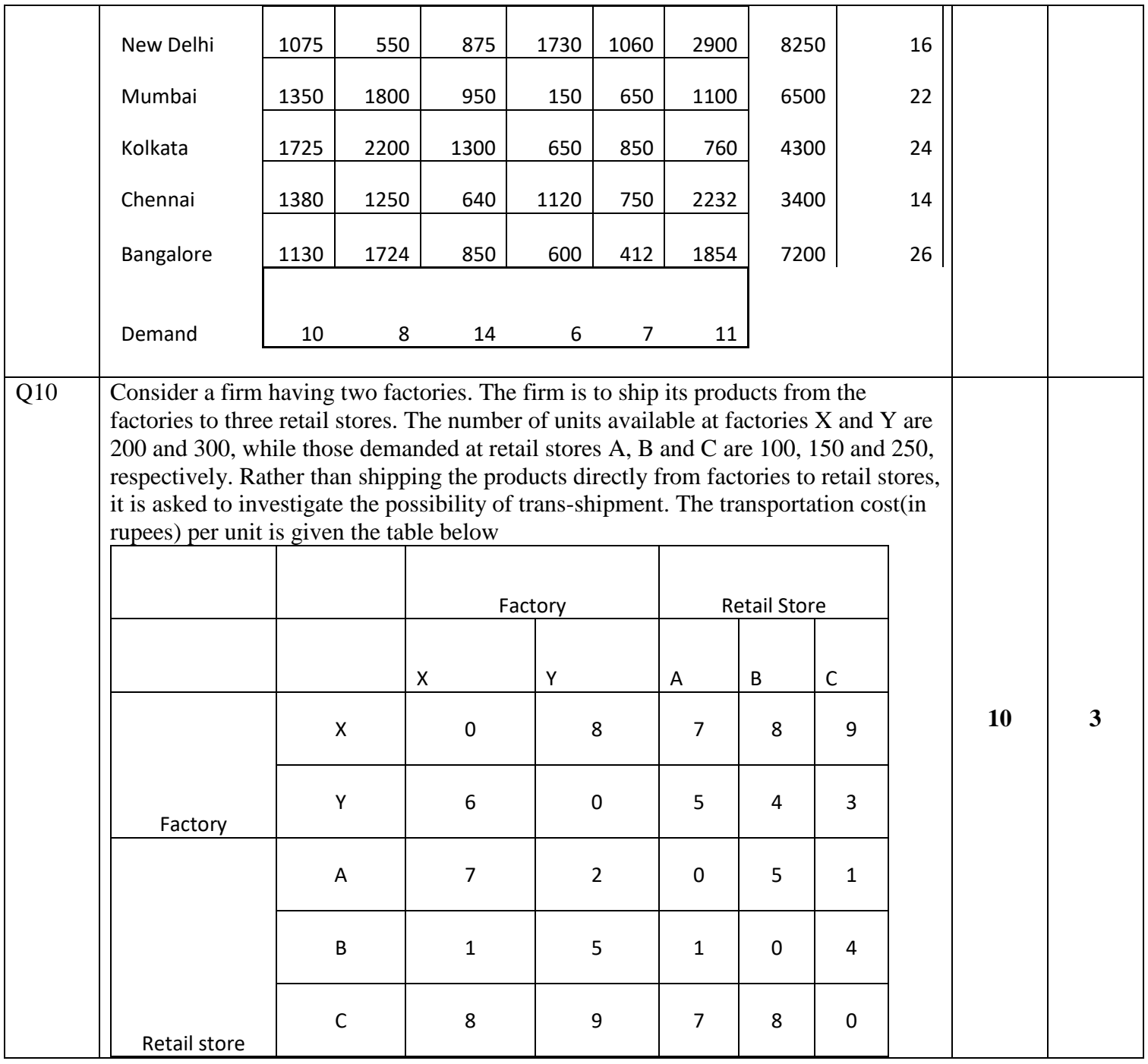